# **Adaptation des impédances Application aux coupleurs d'antennes Impedantieaanpassing**

**toegepast op antennekoppelaars** Par/door ON5WF (MNS) - Vertaling: ON5UK

**9ième partie / Deel 9**

# **14. Calcul des coupleurs en T et en PI**

Dans cette deuxième partie sur le calcul des coupleurs, nous nous intéresserons aux coupleurs en T et en PI. Comme pour les coupleurs en L, nous supposerons que l'impédance de sortie  $\overline{Z}_{s}$  du générateur est purement résistive que les réactances  $X_1, X_2$  et  $X_3$  du coupleur sont parfaites (**figure 82**).

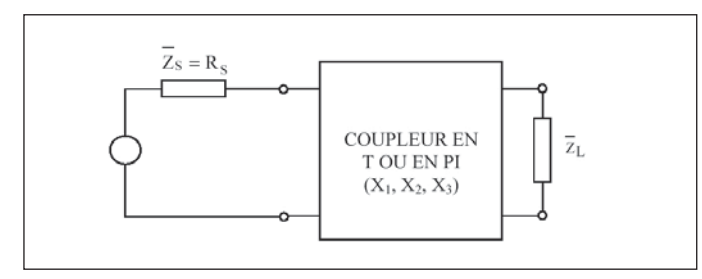

# Fig. 82. On désir<u>e</u> calculer les éléments X<sub>1</sub>, X<sub>2</sub> et X<sub>3</sub> du coupleur, en fonction des impédances Z<sub>s</sub> et Z<sub>L</sub> à adapter.

Fig. 82. We willen  $X_{p}$ ,  $X_{p}$  en  $X_{p}$  van het koppelnetwerk berekenen als functie van de aan te passen impedanties Z $_{\varsigma}$  en Z $_{\iota}$  .

Le calcul est un peu plus compliqué ici car nous avons à déterminer trois réactances au lieu de deux dans le cas des coupleurs en L. Nous avons donc besoin de trois équations, c'est-à-dire trois relations liant les trois inconnues  $X_1, X_2$  et  $X_3$ . La condition d'adaptation des impédances nous en donne deux.

La troisième peut être obtenue en imposant par exemple, une certaine valeur au facteur de qualité du circuit complet (générateur + coupleur + charge); cela revient à imposer la sélectivité du circuit. Une autre méthode, que nous appliquerons ici, consiste à se donner la valeur d'une des trois réactances, celle de sortie  $(X_3)$  par exemple.

# **14.1. Coupleurs en T**

Considérons le circuit de la **figure 83** dans lequel un coupleur en T réalise l'adaptation entre un générateur d'impédance de sortie  $\overline{Z}_s = \text{R}_s$ et une charge  $\overline{Z}_s = R_1 + jX_1$ .

Si nous imposons une valeur pour la réactance  $X_{3}$ , nous pouvons regrouper cette réactance avec la réactance X<sub>L</sub> de la charge. En appelant X'<sub>L</sub> la réactance résultante, nous avons:

$$
\mathbf{X}_{\mathbf{L}}^{\prime} = \mathbf{X}_3 + \mathbf{X}_{\mathbf{L}} \tag{1}
$$

Nous sommes alors ramenés à un coupleur en L inversé (**figure 84**) avec une charge  $\overline{Z}_{L}^{\prime}$ telle que

$$
\overline{Z}'_{L} = R_{L} + jX'_{L} \quad (2)
$$

Comme nous l'avons vu dans la 8ème partie de cet article, on se ramène ensuite à un coupleur en L inversé avec une charge purement résistive. Pour ce faire, on met l'impédance  $\overline{Z}_{L}^{'}$ sous la forme parallèle (**figure 85**). Les relations de transformation série-parallèle donnent alors:

# **14. Berekening van T- en PI-koppelnetwerken**

In dit tweede deel over de berekening van koppelnetwerken gaan we wat dieper in op de T- en PI-netwerken. Zoals bij de L veronderstellen we dat de uitgangsimpedantie  $\overline{Z}_s$  van de generator een zuivere weerstand is en dat de reactanties X<sub>1</sub>, X<sub>2</sub> en X<sub>3</sub> ideale eigenschappen bezitten (**figuur 82**).

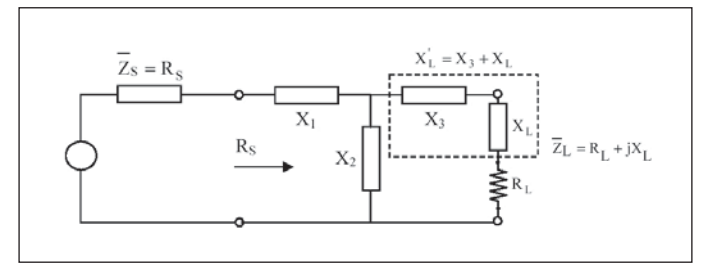

Fig. 83. La réactance X<sub>3</sub> étant imposée, on peut remplacer X<sub>3</sub> en série avec X<sub>1</sub> par une réactance équivalente X'<sub>i</sub>.

Fig. 83. Als we een waarde toekennen aan  $X<sub>3</sub>$ , kan de serieschakeling van  $X<sub>3</sub>$  en  $X<sub>1</sub>$ vervangen worden door de equivalente reactantie  $X_{l}$ .

Omdat we deze maal drie reactanties moeten berekenen, is de berekening iets ingewikkelder dan in het geval van de L. We moeten beschikken over drie vergelijkingen waaruit we de drie onbekenden  $X_1, X_2$  et  $X_3$ kunnen afleiden. De voorwaarden voor aanpassing van de impedanties geven er twee. De derde wordt verkregen door bijvoorbeeld een waarde op te leggen aan de kwaliteit van de hele schakeling (generator + koppelnetwerk + belasting), wat overeenkomt met een vereiste voor de selectiviteit van het circuit. Een andere werkwijze, die we hier zullen toepassen, is een waarde toekennen aan één van de drie reactanties, bijvoorbeeld aan  $X_3$ .

# **14.1. Het T-koppelnetwerk**

Bekijken we even **figuur 83** waarin de aanpassing tussen de generator met uitangsimpedantie  $\overline{Z}_s = R_s$  en de belasting  $\overline{Z}_s = R_l + jX_l$  gerealiseerd wordt met behulp van een T-netwerk.

Indien we een waarde geven aan  $X_3$  kunnen we de serieschakeling van X<sub>3</sub> en X<sub>L</sub> vervangen door X'<sub>L</sub>:

$$
X_{L}^{'} = X_3 + X_{L} \quad (1)
$$

Dit brengt ons terug tot de schakeling van een omgekeerde L (**figuur 84**) met een belasting  $\overline{Z}_L^{\prime}$  zodat

$$
\overline{Z}'_L = R_L + jX'_L \quad (2)
$$

Zoals beschreven in het 8<sup>ste</sup> deel van dit artikel, herleiden we deze schakeling terug tot een omgekeerde L met een zuivere weerstand als belasting. Om dat te verkrijgen berekenen we de equivalente parallelschakeling van de serieschakeling van R<sub>L</sub> en X'<sub>L</sub> (**figuur 85**). De transformatieformules van serie naar parallel geven:

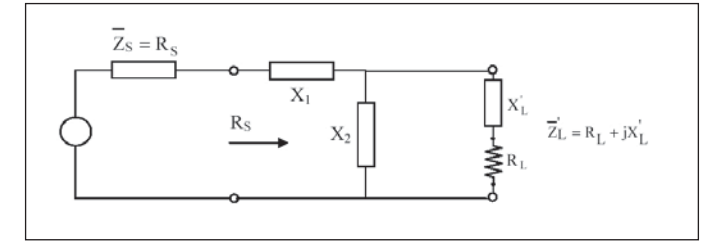

**Fig. 84. Le coupleur en T de la figure 83 à été réduit à un coupleur en L inversé avec une charge**  $\overline{Z}_L = R_L + jX_L$ 

Fig. 84. Het T-netwerk van figuur 83 is nu herleid tot een omgekeerde L met belasting  $\overline{Z}_{L} = R_{L} + jX_{L}$ 

 $R_{\rm L} = \frac{R_{\rm L}^2 + X_{\rm L}^{'2}}{R_{\rm L}}$  (3)

$$
X_{L}^{''} = \frac{R_{L}^{2} + X_{L}^{'}^{2}}{X_{L}^{'}}, \qquad (4)
$$

On remplace ensuite les deux réactances  $X_2$  et  $X_{-L}^{\prime}$  en parallèle par une réactance X'<sub>2</sub> équivalente:

$$
\frac{1}{X_2} = \frac{1}{X_2} + \frac{1}{X_L^{"}} \tag{5}
$$

En appliquant les relations 21 et 22 établies dans la 8ème partie de cet article, on obtient pour  $X_1$  et  $X_2$ :

$$
X_1 = \pm R_S \sqrt{\frac{R_L - R_S}{R_S}}
$$
 (6)  

$$
X_2 = \mp R_L \sqrt{\frac{R_S}{R_L - R_S}}
$$
 (7)

De la relation (5), on tire  $X_2$ :

$$
\frac{1}{X_2} = \frac{1}{X_2'} - \frac{1}{X_L''}
$$
 (8)

Rappelons que pour un T passe-haut,  $X_1$  et  $X_3$  sont négatifs (capacités) et X<sub>2</sub> est positif (inductance). Pour un T passe-bas, X<sub>1</sub> et X<sub>3</sub> sont positifs (inductances) et  $X_2$  est négatif (capacité).

## **EXEMPLE 1**

et

Soient R<sub>s</sub> = 50 Ω et Z<sub>L</sub> = (25 + j20) Ω. Calculer les éléments du coupleur **en T passe-haut permettant de réaliser l'adaptation à la fréquence de 7,05 MHz.**

#### **SOLUTION**

On s'impose la valeur de la réactance de sortie  $X_{\text{3}}$  en prenant  $\mathcal{C}_{\text{out}} = 150$ pF (**figure 86**). On peut alors calculer cette réactance:

$$
X_3 = \frac{-1}{2\pi f C_{out}} = \frac{-1}{2\pi^* 7.05 * 10^6 * 150 * 10^{-12}} = -150.5 \,\Omega
$$

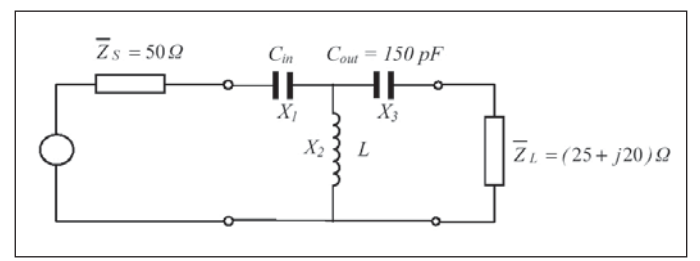

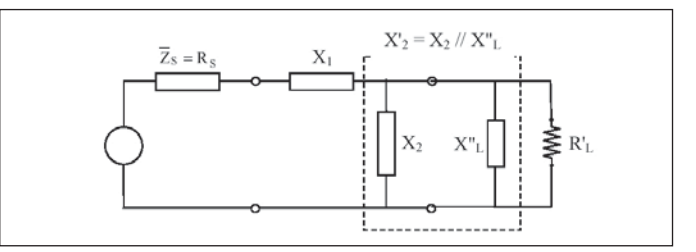

**Fig. 85. L'impédance de charge**  $\overline{Z}'_l$  **a été mise sous la forme parallèle (R'<sub>L</sub>// X"<sub>L</sub>);** on peut alors remplacer X<sub>2</sub> en parallèle avec X"<sub>L</sub> par la réactance équivalente X'<sub>2</sub>.

Fig. 85. De impedantie van de belasting  $\overline{Z}_L^{\prime}$  werd omgezet naar een parallelschake- $\log (R'_L / X''_L)$ ; men kan dan de parallelschakeling van  $X_2$  en  $X''_L$  vervangen door de equivalente reactantie  $X'_{2'}$ 

$$
R_{L} = \frac{R_{L}^{2} + X_{L}^{'2}}{R_{L}} \qquad (3)
$$

en

$$
X_{L}^{"} = \frac{R_{L}^{2} + {X_{L}^{'}}^{2}}{X_{L}^{'}}
$$
 (4)

Vervolgens vervangt men de parallelschakeling van  $X_2$  en  $X_{\text{L}}^*$  door de equivalente reactantie  $X'_2$ :

$$
\frac{1}{X_2} = \frac{1}{X_2} + \frac{1}{X_1}
$$
 (5)

Na toepassing van de vergelijkingen (21) en (22) uit deel 8 van dit artikel, verkrijgt men voor  $X_1$  en  $X_2$ :

$$
X_1 = \pm R_S \sqrt{\frac{R_L - R_S}{R_S}}
$$
 (6)  

$$
X_2 = \mp R_L \sqrt{\frac{R_S}{R_L - R_S}}
$$
 (7)

Uit (5) volgt  $X_2$ :

$$
\frac{1}{X_2} = \frac{1}{X_2'} - \frac{1}{X_L''}
$$
 (8)

We herinneren eraan dat voor hoogdoorlaat T de reactanties  $X_1$  en  $X_3$ negatief (capaciteiten) zijn en dat  $X_2$  positief (een spoel) is. Voor een laagdoorlaat T zijn X<sub>1</sub> en X<sub>3</sub> positief (spoelen) en is X<sub>2</sub> negatief (capaciteit).

# **VOORBEELD 1**

**Veronderstel RS** = 50 Ω et  $\overline{Z}_i$  = (25 + j20) Ω. **Bereken de elementen van een hoogdoorlaat T voor aanpassing op 7,05 MHz.**

#### **OPLOSSING**

We geven de reactantie  $X_3$  aan de uitgang een waarde die overeenkomt met een  $C_{out}$  = 150 pF (**figuur 86**). De reactantie van X3 is dan:

Fig. 86. T passe-haut; on se donne  $C_{out} = 150$  pF. Fig. 86. De hoogdoorlaat-T; we maken  $C_{out} = 150$  pF.

$$
\overline{Z}'_L = \overline{Z}_L + jX_3 = R_L + j(X_L + X_3) = R_L + jX'_L = (25 - j130.5) \Omega
$$

L'impédance  $\overline{Z}'_t$ est mise sous la forme parallèle, ce qui donne, en appliquant les relations (3) et (4):

$$
R'_1 = 706, 2 \Omega \text{ et } X''_1 = -135, 3 \Omega
$$

Pour un T passe-haut,  $X_{1}$  est négatif; la relation (6) donne:

$$
X_1 = \frac{-1}{2\pi f C_{in}} = -R_S \sqrt{\frac{R_L - R_S}{R_S}} = -181.1 \,\Omega
$$

D'où la valeur de  $C_{\alpha}$ :

 $C_{in} = \frac{-1}{2\pi f X_1} = \frac{-1}{2\pi^* 7.05^* 10^6 \cdot (-181.1)} = 124.7^* 10^{-12} F$  Soit: 124,7 pF

La relation (7) donne pour  $X'_{2}$ :

$$
X_2' = +R_L' \sqrt{\frac{R_S}{R_L' - R_S}} = 194.9 \,\Omega
$$

Finalement, la relation (8) nous permet de calculer  $X_{2}$ :

$$
X_2 = 2\pi fL = \left(\frac{1}{X_2'} - \frac{1}{X_L''}\right)^{-1} = 79,86 \,\Omega
$$

Ce qui donne pour l'inductance L:

$$
L = \frac{79,86}{2\pi^* 7.05 * 10^6} = 1,803 * 10^{-6} \text{ H}
$$
 Soit: 1,803 µH

En résumé, les valeurs des trois éléments du T passe-haut sont:

$$
C_{in} = 124.7 \text{ pF} \qquad L = 1,803 \text{ µH} \qquad C_{out} = 150 \text{ pF}
$$

Comme les relations (6) et  $(7)$  le montrent, les réactances  $X_1$  et  $X'_2$  (et donc aussi X2) ne sont physiquement réalisables que si l'expression sous la racine est positive. Il faut donc avoir R'<sub>L</sub>-R<sub>s</sub>>0. Comme R'<sub>L</sub> est fonction, par la relation (3), de  $X'_{\text{L}} = X_{\text{L}} + X_{\text{3}}$ , on en déduit qu'il peut y avoir des valeurs de  $X_3$  (et donc de  $C_{out}$ ) qui ne sont pas permises. Comme cela a été vu dans la 4ème partie de cet article, le problème se pose uniquement pour les impédances  $\overline{Z}_L$  dont le point représentatif est situé dans les zones 2 ( $R^1 < R^2$  et  $R^1 > 1/R^2$ ) et 3+ ( $R^1 < R^2 > 1/R^2$ et  $X_{\rm L}$   $>$  0). Dans ces deux cas, les valeurs permises pour la capacité C $_{\rm out}$ du T passe-haut sont données par

$$
C_{\text{out}} < C_{\text{max}} = \frac{1}{2\pi f \left[ X_L + \sqrt{R_L (R_S - R_L)} \right]} \tag{9}
$$

Dans le cas de l'exemple précédent, la relation (9) donne  $C_{\text{out}} < 501,7$ pF. Si  $C_{\text{out}} = C_{\text{max}}$ ,  $R'_{\text{L}} - R_{\text{s}} = 0$ ; dans ce cas,  $X_{\text{1}} = 0$  et  $X_{\text{2}} = X''_{\text{L}}$  et le T passehaut dégénère en un L direct passe-haut.

## **14.2. Coupleurs en PI**

Le schéma général du coupleur en PI est repris à la **figure 87**. Comme pour le coupleur en T, on se ramène ici aussi à un coupleur en L, en imposant la valeur de la réactance X<sub>3</sub>. Le calcul est cependant un peu plus compliqué que dans le cas du T, car nous devons calculer l'impédance Z<sub>ı</sub> équivalente à X<sub>3</sub> en parallèle avec Z<sub>ı</sub> (**figure 87**). Cette impédance résultante  $\overline{Z}'_L = \text{R}'_L + j\text{X}'_L$  est donnée par les relations suivantes:

$$
R_{L}^{'} = \frac{R_{L}X_{3}^{2}}{R_{L}^{2} + (X_{L} + X_{3})^{2}}
$$
 (10)

Met toepassing van (3) en (4) berekenen we de parallelconfiguratie van  $\overline{Z}'_t$ 

$$
R'_1 = 706, 2 \Omega
$$
 en  $X''_1 = -135, 3 \Omega$ 

Voor een hoogdoorlaat T is  $X<sub>1</sub>$  negatief; vergelijking (6) geeft:

$$
X_1 = \frac{-1}{2\pi f C_{in}} = -R_S \sqrt{\frac{R_L - R_S}{R_S}} = -181.1 \,\Omega
$$

Waaruit de waarde van  $C_{n}$ :

$$
C_{in} = \frac{-1}{2\pi f X_1} = \frac{-1}{2\pi^* 7.05 * 10^6 * (-181,1)} = 124.7 * 10^{-12} F
$$
 of: 124.7 pF

Vergelijking (7) geeft voor  $X'_{2}$ :

$$
X_2' = +R_L' \sqrt{\frac{R_S}{R_L' - R_S}} = 194.9 \,\Omega
$$

Tenslotte kunnen we met vergelijking  $(8)$  X<sub>2</sub> berekenen:

$$
X_2 = 2\pi f L = \left(\frac{1}{X_2'} - \frac{1}{X_L''}\right)^{-1} = 79,86 \,\Omega
$$

Dat geeft voor de inductantie L:

$$
L = \frac{79,86}{2\pi^* \cdot 7.05 \cdot 10^6} = 1,803 \cdot 10^{-6} \text{ H}
$$
 of: 1,803 µH

Samengevat zijn de waarden van de drie elementen van het hoogdoorlaat T-netwerk:

$$
C_{in} = 124.7 \text{ pF} \qquad L = 1,803 \text{ µH} \qquad C_{out} = 150 \text{ pF}
$$

Vergelijkingen (6) en (7) laten zien dat de reactanties  $X_1$  en  $X_2$  (en dus ook  $X_2$ ) slechts praktische waarden aannemen als de uitdrukking onder het wortelteken positief is. Daartoe moet  $R'_1-R_S>0$ . Omdat  $R'_1$ via vergelijking (3) functie is van  $X'_{L} = X_{L} + X_{3}$  kan men besluiten dat  $X_3$  (en dus  $C_{out}$ ) waarden kan aannemen die niet toegelaten zijn. Zoals besproken in deel 4 van dit artikel, stelt het probleem zich enkel voor de impedantie  $\bar{Z}_L$  waarvoor het punt dat die impedantie voorstelt ligt in de zones 2 ( $R_{L} < R_{S}$  et  $G_{L} > 1/R_{S}$ ) en 3 + ( $R_{L} < R_{S}$ ,  $G_{L} < 1/R_{S}$  et  $X_{L} > 0$ ). In die gevallen worden de toegelaten waarden van de capaciteit C<sub>out</sub> van de hoogdoorlaat T gegeven door:

$$
C_{\text{out}} < C_{\text{max}} = \frac{1}{2\pi f \left[ X_L + \sqrt{R_L (R_S - R_L)} \right]}
$$
(9)

In het vorig voorbeeld volgt uit (9) dat  $C_{\text{out}}$  < 501,7 pF. Indien  $C_{\text{out}}$  =  $C_{\text{max}}$  en R'<sub>L</sub> – R<sub>s</sub> = 0 is X<sub>1</sub> = 0 en X<sub>2</sub> = X"<sub>L</sub> en herleidt het hoogdoorlaat T-netwerk zich tot een hoogdoorlaat rechte L.

## **14.2. PI-Koppelnetwerken**

**Figuur 87** toont het algemeen schema van een PI-koppelnetwerk. Zoals voor het T-netwerk herleiden we de PI tot een L door aan X<sub>3</sub> een waarde toe te kennen. De berekening is evenwel iets ingewikkelder dan in het geval van de T. We moeten immers de impedantie  $\overline{Z}_{L}$  berekenen die de resultante is van de parallelschakeling van  $X_3$  en  $\overline{Z}_L$  (**figuur 87**). Deze  $\overline{Z}_L^r = R_L^r + jX_L^r$  wordt gegeven door de volgende vergelijkingen:

$$
R_{L}^{'} = \frac{R_{L}X_{3}^{2}}{R_{L}^{2} + (X_{L} + X_{3})^{2}}
$$
 (10)

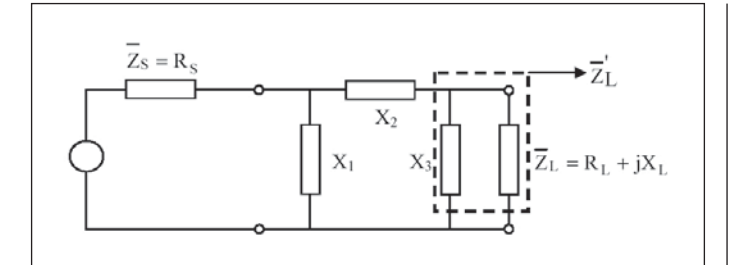

**Fig. 87. Adaptation par coupleur en PI.** Fig. 87. Aanpassing met een PI-koppelnetwerk.

$$
X_{L}' = \frac{X_{3}(R_{L}^{2} + X_{L}^{2}) + X_{3}^{2}X_{L}}{R_{L}^{2} + (X_{L} + X_{3})^{2}}
$$
(11)

**Remarque**

Dans le cas où on désirerait utiliser un tableur (EXCEL par exemple) pour effectuer ces calculs, on aura intérêt à utiliser toutes les possibilités de calcul du tableur en ce qui concerne les nombres complexes. Il est alors possible, par exemple, de calculer directement l'impédance Z'<sub>i</sub> et donc, de se passer des relations (10) et (11).

En remplaçant  $X_3$  en parallèle avec  $\overline{Z}_L$  par l'impédance équivalente, on réduit le schéma de la **figure 87** à celui de la **figure 88**. On peut alors regrouper les deux réactances  $\mathsf{X}_\mathsf{2}$  et  $\mathsf{X}^\mathsf{1}_\mathsf{L}$  en série en une réactance équivalente X'<sub>2</sub>; on est ainsi ramené à un coupleur en L direct (X<sub>1</sub>, X'<sub>2</sub>) avec une charge purement résistive R'<sub>L</sub>.

En appliquant les relations (10) et (11) établies dans la 8ème partie de cet article, on obtient:

$$
X_1 = \pm R_S \sqrt{\frac{R_L^{'}}{R_S - R_L^{'}}}
$$
 (12)

$$
X_2 = X_2' - X_L' = \pm R_L' \sqrt{\frac{R_S - R_L'}{R_L'}} - X_L'
$$
 (13)

Dans le cas d'un PI passe-bas,  $X_1$  et  $X_3$  sont négatifs (capacités), tandis que  $X_2$  est positif (inductance). Dans le cas d'un PI passe-haut,  $X_1$  et  $X_3$ sont positifs (inductances), tandis que  $\mathsf{X}_2$  est négatif (capacité).

Comme dans le cas du coupleur en T, les relations (10), (12), et (13) montrent que certaines valeurs de  $X<sub>3</sub>$  sont interdites car elles rendent négative l'expression  $R_s - R'_L$  sous la racine dans (12) et (13). Pour un PI passe-bas, le problème se pose lorsque le point représentatif de l'impédance de charge  $\overline{Z}_L$  se trouve dans les zones 1 ( $R_L > R_S$ ) et 3+ ( $R_L$  $R_{\rm s}$ , G<sub>L</sub> < 1/R<sub>s</sub> et X<sub>L</sub> > 0). Dans ce cas, la capacité C<sub>out</sub> de sortie du PI passe-bas doit être supérieure à une valeur donnée par:

$$
C_{\text{out}} > C_{\text{min}} = \frac{-S_{\text{L}} + \sqrt{G_{\text{L}}(G_{\text{S}} - G_{\text{L}})}}{2\pi f}
$$
 (14)

Avec

$$
G_{L} = Re(\overline{Y}_{L}) = Re\left(\frac{1}{\overline{Z}_{L}}\right)
$$
(15)  

$$
S_{L} = Im(\overline{Y}_{L}) = Im\left(\frac{1}{\overline{Z}_{L}}\right)
$$
(16)  

$$
G_{S} = \frac{1}{R_{S}}
$$
(17)

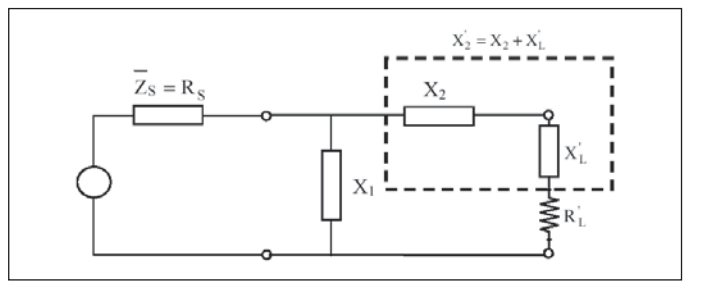

Fig. 88. l'impédance Z<sub>L</sub> en parallèle avec la réactance X<sub>3</sub> a été remplacée par  $\limp\acute{e}$ dance équivalente  $\overline{Z'}_L = R'_L + jX'_L$ .

Fig. 88. De parallelschakeling van impedantie  $Z_{L}$  en de reactantie  $X_{3}$  is vervangen door de equivalente impedantie  $Z'_L = R'_L + jX'_L$ .

$$
X_{L}^{'} = \frac{X_{3}(R_{L}^{2} + X_{L}^{2}) + X_{3}^{2}X_{L}}{R_{L}^{2} + (X_{L} + X_{3})^{2}}
$$
(11)

## **Opmerking**

Bij gebruik van een rekenblad (bijvoorbeeld EXCEL) voor de berekeningen is het aangewezen alle bestaande mogelijkheden voor het maken van berekeningen met complexe getallen te benutten. Zo wordt het mogelijk de impedantie Z'<sub>t</sub> te berekenen zonder gebruik te maken van de formules (10) en (11).

Door de parallelschakeling van  $X_3$  met  $\overline{Z}_L$  te vervangen door zijn equivalente impedantie herleidt het schema van **figuur 87** tot dat van **figuur 88**. Men kan nu de serieschakeling van de reactanties  $X_2$  en  $X'_1$  vervangen door de equivalente reactantie  $X^1$ ; zo hebben we de schakeling teruggebracht tot een rechte L  $(X_1, X_2)$  met een resistieve belasting R'<sub>L</sub>.

Vergelijkingen (10) en (11) uit deel 8 van dit artikel toepassen geeft:

$$
X_1 = \pm R_S \sqrt{\frac{R_L^{'}}{R_S - R_L^{'}}}
$$
 (12)

$$
X_2 = X_2' - X_L' = \pm R_L' \sqrt{\frac{R_S - R_L'}{R_L'}} - X_L'
$$
 (13)

In het geval van een laagdoorlaat PI zijn  $X_1$  en  $X_3$  negatief (capaciteiten) en is  $X_2$  positief (spoel). In het geval van een hoogdoorlaat PI zijn  $X_1$  en  $X_3$  positief (spoelen) en is  $X_2$  negatief (capaciteit).

Zoals bij de T tonen de vergelijkingen (10), (12) en (13) dat sommige waarden van X<sub>3</sub> niet kunnen omdat ze de uitdrukking R<sub>s</sub> – R'<sub>L</sub> onder het wortelteken in (12) en (13) negatief maken. Voor een laagdoorlaat PI is dat onder meer het geval als het punt dat de belastingsimpedantie  $\overline{Z}_L$ voorstelt zich bevindt in de zones 1 ( $R$ <sub>L</sub>  $> R$ <sub>S</sub>) en 3+ ( $R$ <sub>L</sub>  $< R$ <sub>S</sub>, G<sub>L</sub>  $< 1/R$ <sub>S</sub> en  $X_{\rm L}$   $>$  0). In dat geval moet de uitgangscapaciteit C $_{\rm out}$  van de laagdoorlaat PI groter zijn dan een waarde gegeven door:

$$
C_{\text{out}} > C_{\text{min}} = \frac{-S_{\text{L}} + \sqrt{G_{\text{L}}(G_{\text{S}} - G_{\text{L}})}}{2\pi f}
$$
 (14)

met

$$
G_L = Re(\overline{Y}_L) = Re\left(\frac{1}{\overline{Z}_L}\right) \tag{15}
$$

$$
S_{L} = Im(\overline{Y}_{L}) = Im\left(\frac{1}{\overline{Z}_{L}}\right)
$$
 (16)

$$
G_S = \frac{1}{R_S} \tag{17}
$$

## **EXEMPLE 2**

Soient R<sub>s</sub> = 50 Ω et Z<sub>L</sub> = (75 + j50) Ω. Calculer les éléments du coupleur **en PI passe-bas permettant de réaliser l'adaptation à la fréquence de 3,65 MHz.**

#### **SOLUTION**

On se réfèrera à la **figure 89**. Comme le point représentatif de l'impédance  $\overline{Z}_1$  se trouve dans la zone 1, il y a une limite inférieure pour la capacité de sortie C<sub>our</sub>. En appliquant la relation 14, on trouve C<sub>outmin</sub> = 703,1 pF. Prenons C<sub>out</sub> = 1000 pF, ce qui donne pour X<sub>3</sub>:

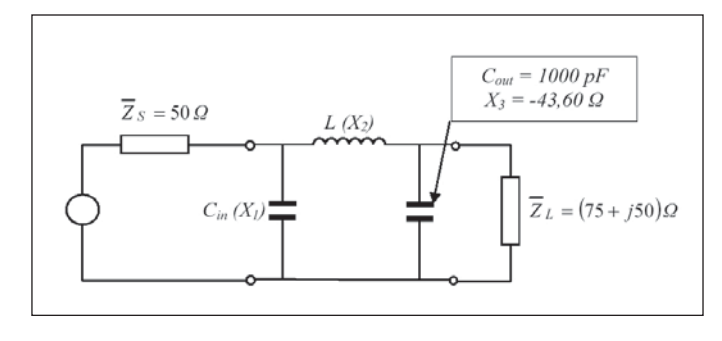

# **VOORBEELD 2**

 $We$  hebben  $R_s = 50$  Ω en  $\overline{Z}_l = (75 + j50)$  Ω. **Bereken de elementen van een laagdoorlaat PI voor aanpassing op 3,65 MHz.**

#### **OPLOSSING**

Zie **figuur 89**. Daar het punt dat de impedantie Z<sub>i</sub> voorstelt zich in zone 1 bevindt, bestaat er een ondergrens voor de waarde van de uitgangscapaciteit  $C_{\text{out}}$  Formule 14 toepassen geeft  $C_{\text{outmin}} = 703, 1$  pF. We kiezen  $C_{out}$  = 1000 pF. Dat geeft voor  $X_{3}$ :

Fig. 89. PI passe-bas; on impose  $C_{out} = 1000$  pF. Fig. 89. Laagdoorlaat PI; we kiezen  $C_{out} = 1000$  pF.

$$
X_3 = \frac{-1}{2\pi f C_{out}} = \frac{-1}{2\pi^* 3.65 \cdot 10^{6} \cdot 1000 \cdot 10^{-12}} = -43,60 \,\Omega.
$$

On peut maintenant calculer l'impédance  $\overline{Z}_L^r$ équivalente à X3 en parallèle avec  $\overline{Z}_L$ , en appliquant les relations (10) et (11):  $\overline{Z'}_L = R'_L + jX'_L = (25, 16 - j45, 75) \Omega.$ 

Ensuite, l'application des relations (12) et (13) donne:

$$
X_1 = \pm 50 \sqrt{\frac{25,16}{50 - 25,16}} = \pm 50,32 \Omega
$$
 *et*  

$$
X_2' = X_2 + X_L' = \pm 25,16 \sqrt{\frac{50 - 25,16}{25,16}} = \pm 25,0 \Omega
$$

Pour un PI passe-bas,  $X_1 = \frac{-1}{2\pi f C_{in}}$  est négatif. On a donc, pour la canacité d'entrée: capacité d'entrée:

$$
C_{in} = \frac{-1}{2\pi f X_1} = \frac{-1}{2\pi * 3.65 * 10^6 * (-50.32)} = 866.5 * 10^{-12} F
$$

Soit: 866,5 pF

La réactance X<sub>2</sub> vaut:

$$
X_2 = 2\pi f L = X_2^{'} - X_L^{'} = 25.0 - (-45.75) = 70.75 \Omega.
$$

D'où la valeur de l'inductance:

$$
L = \frac{X_2}{2\pi f} = \frac{70,75}{2\pi * 3,65 * 10^6} = 3,085 * 10^{-6} H
$$

Soit 3,085 μH

En résumé, les valeurs des trois éléments du PI passe-bas sont:

# $C_{\mu}$  = 866,5 pF  $L = 3,085 \mu H$   $C_{\mu\nu}$  = 1000 pF

Les deux exemples ci-dessus n'ont pas d'autre but que d'illustrer la théorie, mais tous ces calculs peuvent paraître longs et fastidieux à effectuer. A moins de disposer d'une calculatrice capable de traiter les nombres complexes, on résout généralement ce genre de problème soit au moyen de l'abaque de Smith, soit en utilisant un calculateur réalisé par exemple au moyen d'un tableur.

A suivre. **ON5WF (on5wf@uba.be)**

We kunnen nu de impedantie  $\overline{Z}_L^i$  berekenen, die de waarde heeft van de parallelschakeling van X3 en  $\overline{z}_i$ . We gebruiken daartoe de vergelijkingen (10) en (11):  $\overline{Z}_l' = R_l' + jX_l' = (25, 16 - j45, 75) \Omega$ . Vervolgens passen we (12) en (13) toe:

$$
X_1 = \pm 50 \sqrt{\frac{25,16}{50 - 25,16}} = \pm 50,32 \Omega
$$
 *en*  

$$
X_2^{'} = X_2 + X_L^{'} = \pm 25,16 \sqrt{\frac{50 - 25,16}{25,16}} = \pm 25,0 \Omega
$$

Voor een laagdoorlaat PI is  $X_1 = \frac{-1}{2\pi f C_{in}}$  negatief. Voor de ingangs-<br>canaciteit geldt dus: capaciteit geldt dus:

$$
C_{in} = \frac{-1}{2\pi f X_1} = \frac{-1}{2\pi * 3.65 * 10^6 * (-50.32)} = 866.5 * 10^{-12} F
$$

of: 866,5 pF

De reactantie  $X_2$  heeft een waarde:

$$
X_2 = 2\pi f L = X_2' - X_L' = 25.0 - (-45.75) = 70.75 \Omega.
$$

Daaruit volgt de waarde van de inductantie:

$$
L = \frac{X_2}{2\pi f} = \frac{70,75}{2\pi * 3,65 * 10^6} = 3,085 * 10^{-6} H
$$

of: 3,085 μH

Samengevat zijn de waarden van de drie elementen van het laagdoorlaat PI-netwerk:

$$
C_{in} = 866.5 \text{ pF} \qquad L = 3,085 \text{ µH} \qquad C_{out} = 1000 \text{ pF}
$$

De twee bovenstaande voorbeelden hebben slechts tot doel de theorie te verduidelijken. De berekeningen kunnen moeilijk en lang lijken. Tenzij men beschikt over een rekenmachine die vlot omgaat met complexe getallen zal men dergelijke problemen meestal oplossen aan de hand van een Smith-kaart of een rekenblad.

Wordt vervolgd. **ON5WF (on5wf@uba.be)**